## **Contents**

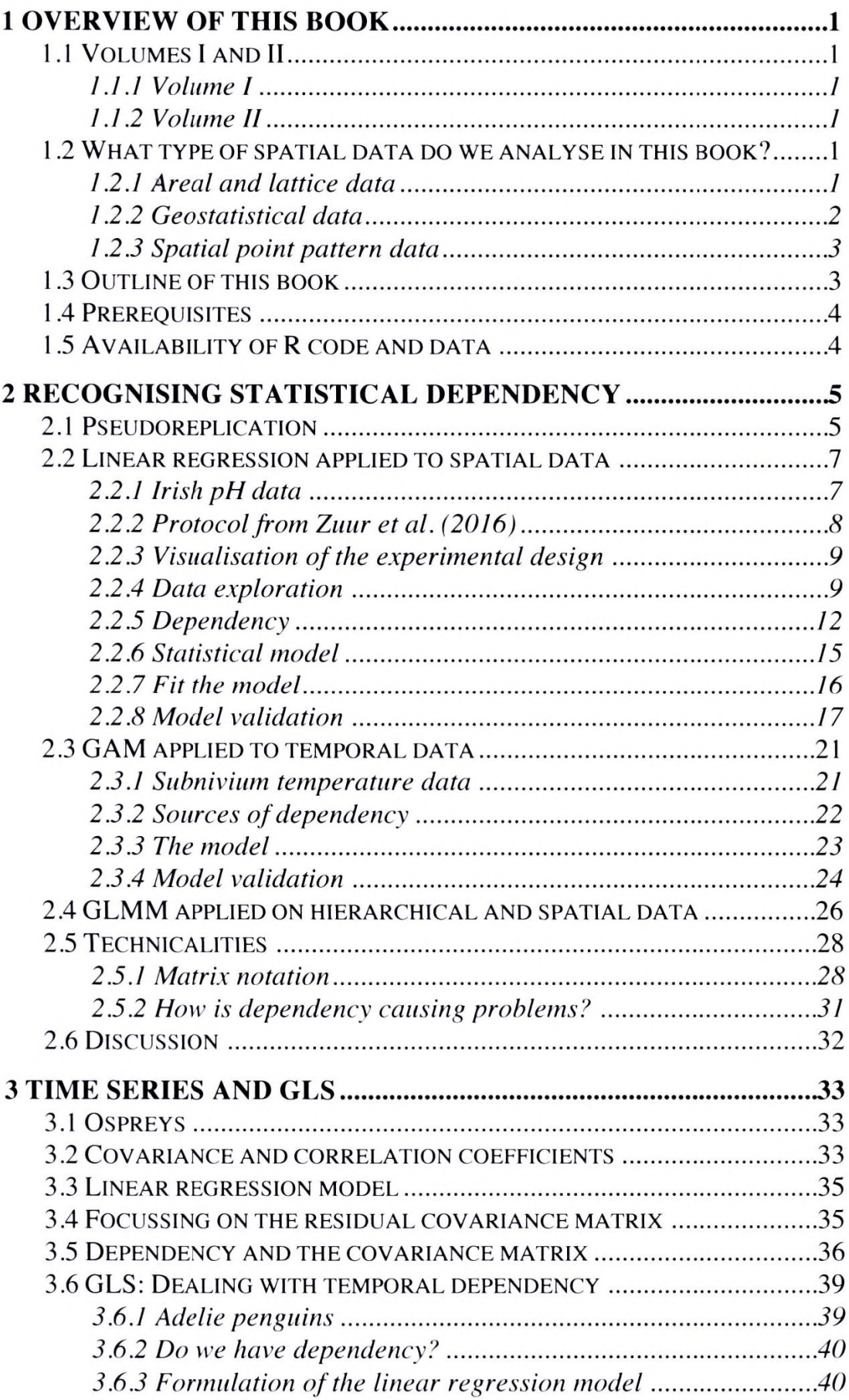

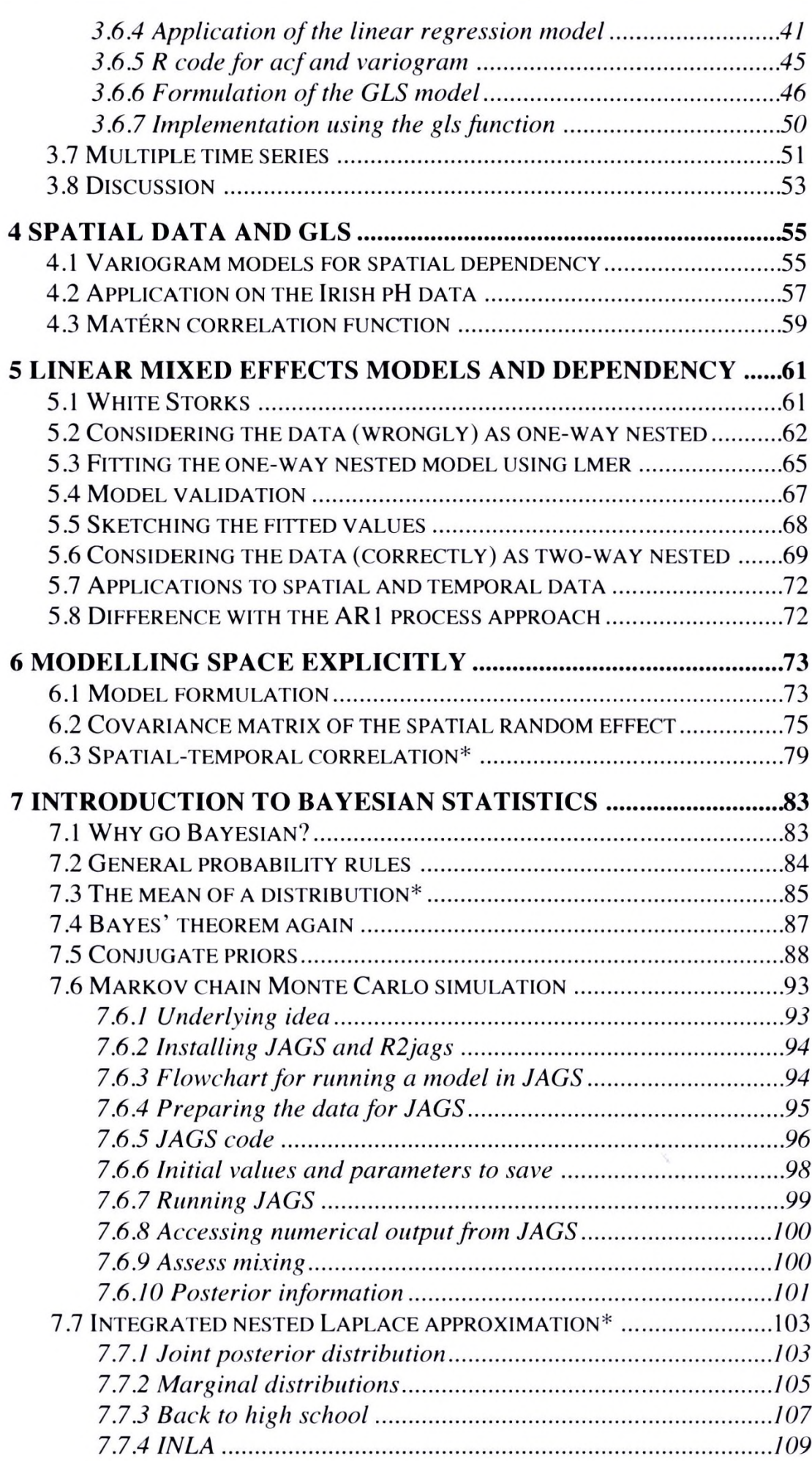

viii

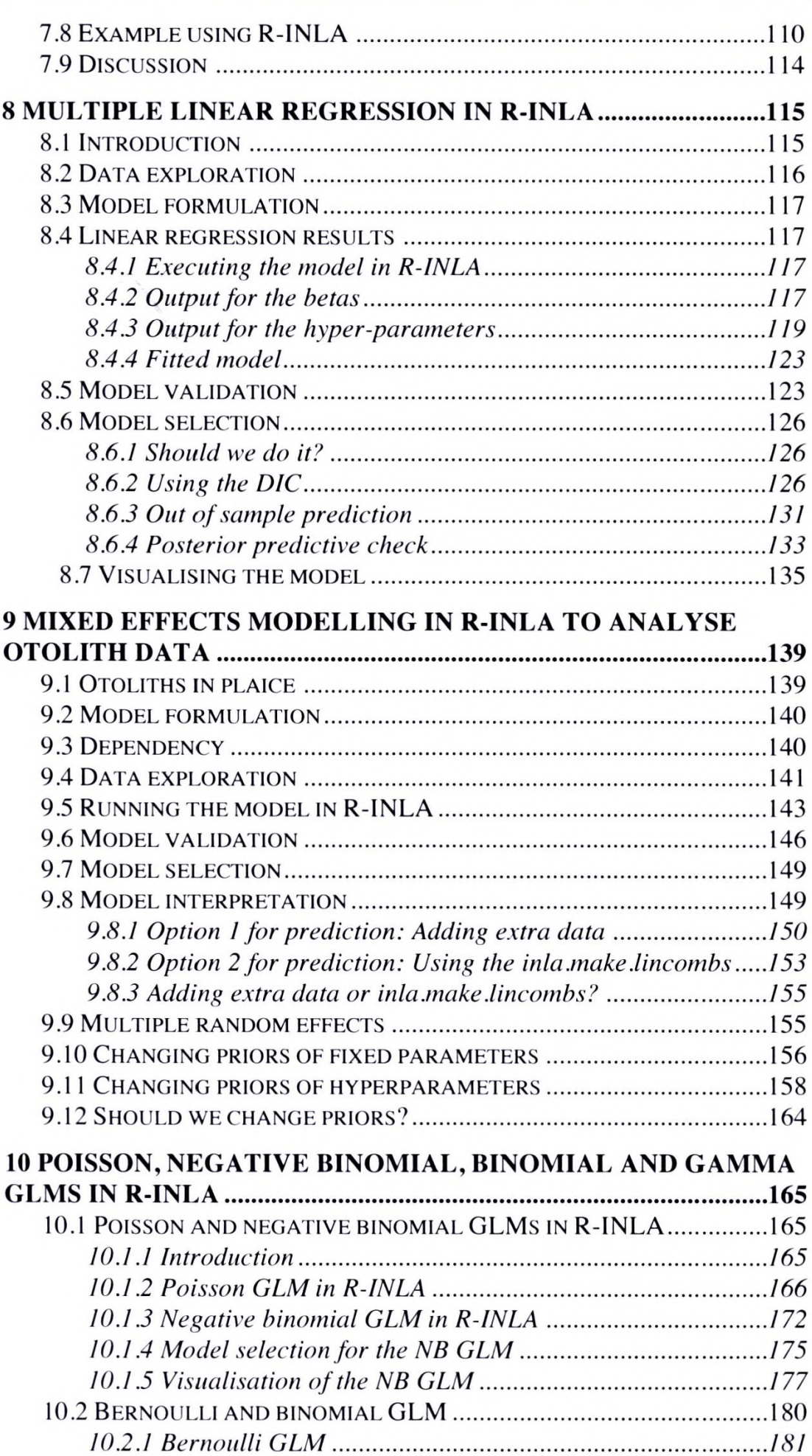

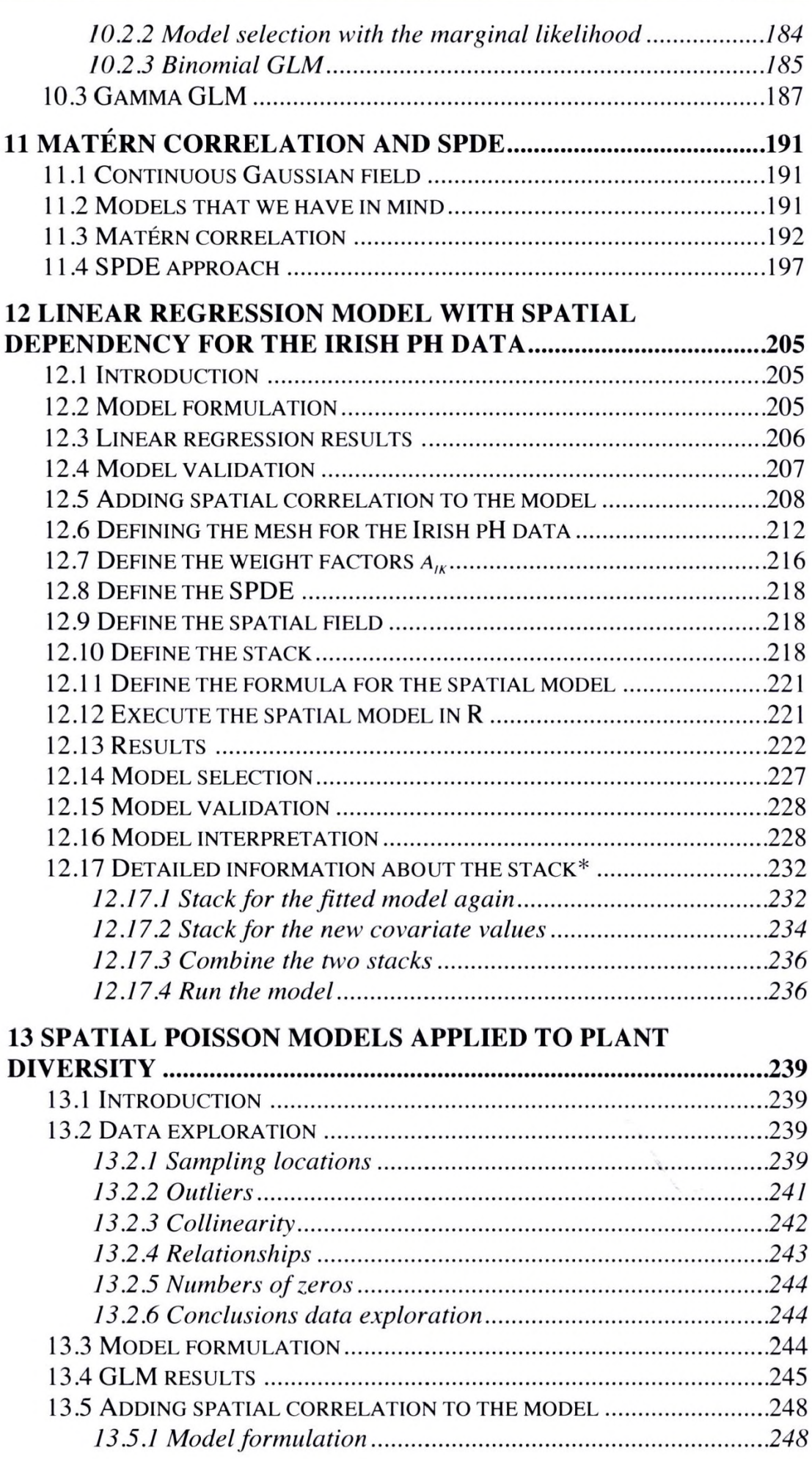

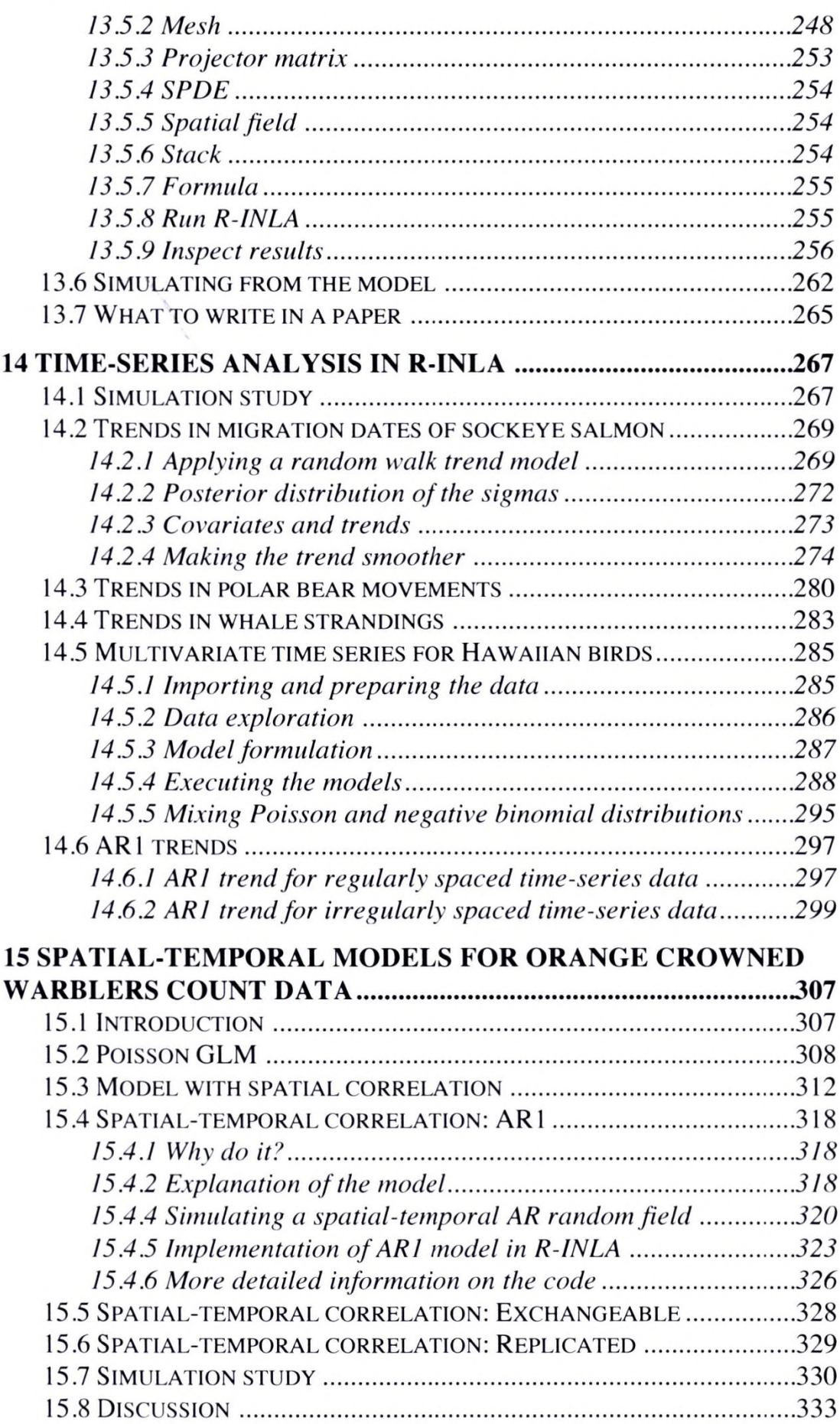

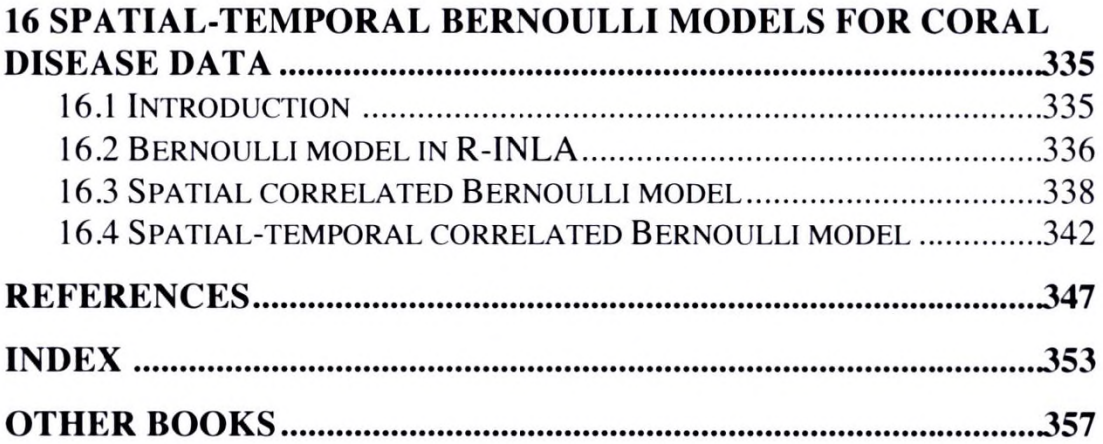

 $\mathcal{N}_{\mathcal{A}}$